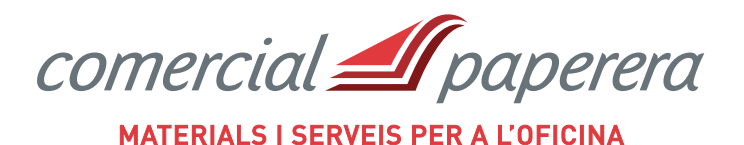

Tot i molt a prop

# 972 406 301 comandes@comercialpaperera.com **www.comercialpaperera.com**

Fitxa tècnica - Codi 35644

# **CALCULADORA FINANCIERA FC-100V-2**

# **Recomendada para exámenes financieros**

Resuelve los enigmas de los cálculos financieros con sus exclusivas funciones de gran alcance incorporadas.

#### **Tecla de modo directo y nueva operación**

Pulse la tecla de modo directo integrada para cambiar entre los modos exclusivos cuando realice cada cálculo financiero.

El modelo FC-100V incorpora una pantalla de 4 líneas de punto completo que permite introducir, confirmar, cambiar y corregir cada parámetro fácilmente. También ofrece la práctica función de presentación de marcadores de coma a cada 3 dígitos.

#### **Tecla de acceso directo**

Los valores de parámetros o ajustes usados en los cálculos se pueden memorizar y se pueden recuperar los datos almacenados para usar en cálculos similares. Una función muy eficaz para cálculos repetidos.

### **Especificaciones generales:**

- · Pantalla de 4 líneas: Matriz de puntos 31 \* 96 Dígitos de mantisa y exponente: 10 + 2 Nº de cifras/líneas 16/1+10/1
- · Teclas de plástico
- · Alimentación: pilas 1x AAA (R03)
- · Apagado automático
- · Tapa protectora deslizable
- · Dimensiones (Alt. x Anch. x Prof.): 161,5 x 77 x 13,8 mm
- · Peso: 105 g
- · Idiomas: inglés, español, francés

## **Especificaciones detalladas**

- · Formato de entrada: V.P.A.M (algebraica)
- · Cálculos de funciones: trigonométricos, hiperbólicos, logarítmicos, exponenciales,
- de potencia / raíz cuadrada, inversos, de operador factorial, generador de números aleatorios... · Reproducción: Historial
- · Cálculos de matemáticas cómo 24 niveles de paréntesis, aritmética fraccionaria, ángulos DEG/RAD/GRAD, cálculo de porcentaje...
- · Memoria: para respuestas (Ans), STO, RCL (A-D, X,Y, M (7))
- · Memoria: memoria de 7 variables y función de repetición
- · Cálculos de porcentajes
- · Ajuste del número en pantalla: Fix, Sci, Norm, símbolo separador de cada 3 dígitos
- · Ajuste de ángulos: Deg, Rad, Gra
- · Tabla de edición de estadísticas
- · Elementos de cálculo
- · Regresiones: lineales, logarítmicas, exponenciales, de potencia, inversas, cuadráticas
- · Cálculos financieros: interés simple, compuesto TVMn, P/Y, C/Y, evaluación de inversión (flujo de efectivo), amortizaciones, conversiones, cálculo de coste, precio de venta o margen de ganancia, cálculos por días...
- · Cálculos estadísticos: Suma de ∑x, desviación Estándar, regresión, permutación (nPr), Combinación (nCr)...

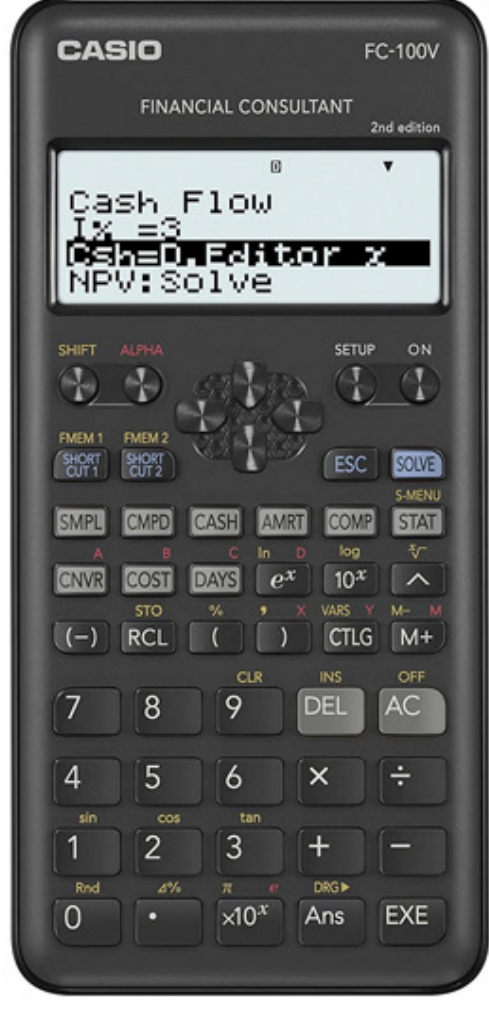

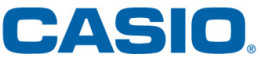